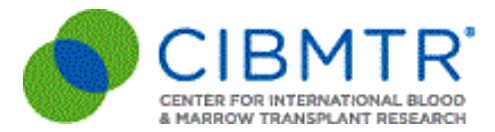

# **Forms Now Available in FormsNet3 & "Hard Stop" Feature**

The CIBMTR is excited to announce that a new set of revised forms have been released and are now in production as of **Friday, July 24th, 2020**. The forms include:

## **Forms**

2030 R3 - Sickle Cell Disease Pre-Infusion Data

2130 R3 - Sickle Cell Disease Post-Infusion Data

2543\* R1 - Gemtuzumab Ozogamicin (Mylotarg™) Supplemental

\*New form

# **Forms Updates**

These forms have been revised to ensure they are capturing currently relevant data, particularly where new definitions or tests have been accepted for use in the field.

The blank forms are available on the **Data [Collection](https://www.cibmtr.org/DataManagement/DataCollectionForms/Pages/index.aspx) Forms page** and the change summaries are available on the [Upcoming](https://www.cibmtr.org/DataManagement/Training/UpcomingReleases/Pages/default.aspx) Releases page under "Release Highlights". If your center has feedback regarding the forms, please contact [cibmtrformfeedback@nmdp.org](mailto:cibmtrformfeedback@nmdp.org).

The corresponding Forms [Instruction](https://www.cibmtr.org/manuals/fim) Manual sections for these forms are updated and available in the CIBMTR Forms Instruction Manual. If you have any questions or comments about the manuals, please send them to: [CIBMTRFormsManualComments@nmdp.org](mailto:CIBMTRFormsManualComments@nmdp.org).

## **Updates to Follow-Up Reporting**

To provide centers with a better customer experience, CIBMTR is changing the way follow-up data is collected when a single patient receives multiple infusion types.

There is currently duplication in data submissions and overlapping reporting periods when a patient receives infusions for both HCT and genetically modified cellular therapy. To reduce center reporting burden and redundancies, a "**hard stop**" has been implemented, where the submission timeline starts over when a new HCT or genetically modified cellular therapy requiring ongoing follow-up is reported. The **hard stop** will be applied to both existing applicable forms and applicable forms moving forward. Defined hard stops in addition to custom enabling and disabling will streamline follow-up data collection.

#### **Reporting Scenarios**

Instead of having two sets of forms due at different timepoints, all applicable HCT or CT follow-up forms will be reset to the new event date (i.e., Forms 2450+4100 or 2100+4100). Duplicate questions on the paired forms will be disabled in identified reporting scenarios, listed in the Data Management Guide [here](https://www.manula.com/manuals/cibmtr/training-and-reference/1/en/topic/subsequent-infusions-updates-to-follow-up-reporting). Select each "Scenario" to view detailed flow diagrams displaying how the follow-up forms will come due and which sections are enabled / disabled across those forms. **A review of these reporting scenarios is strongly encouraged.**

Please submit any questions via CIBMTR Center Support by selecting " *Hard Stop*

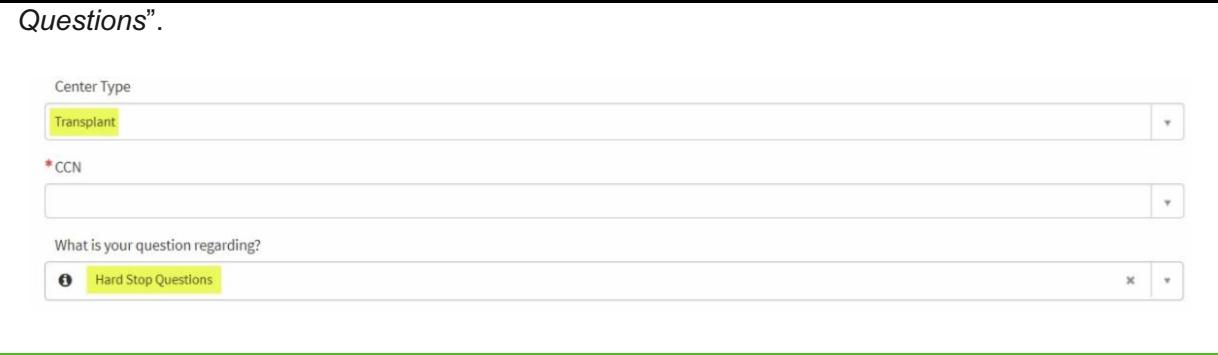